# **Catalogue de logiciels**

[Les logiciels distribués par le Centre informatique de l'UNIL \(Ci\)](https://www.unil.ch/ci/distrisoft) sont disponibles pour tous les collaborateurs au bénéfice d'un contrat UNIL. Délivrés dans leur dernière version définie comme stable par le Ci, ils peuvent être installés sur toutes les machines FBM<sup>[1\)](#page--1-0)</sup>.

#### **Installation**

Les logiciels et utilitaires de base sont installés par défaut sur toutes les machines standard FBM. Pour l'installation à des fins professionnelles de logiciels supplémentaires sur des machines FBM, veuillez prendre contact avec le [support informatique de la FBM](https://wwwfbm.unil.ch/wiki/si/fr:public:services:support).

### **Logiciels UNIL offerts et payants**

Logiciels offerts ou payant, distribués par le Centre informatique et financés le cas échéant par les unités budgétaires.

- [Liste des logiciels distribués par le Ci](https://www.unil.ch/ci/distrisoft)
- [Autres logiciels libres et offres spéciale](https://www.unil.ch/ci/home/menuinst/catalogue-de-services/materiel-et-logiciel/distribution-de-logiciels/acceder-au-service/sans-groupe-ad.html)
- [Documentation d'installation et d'utilisation](https://www.unil.ch/ci/home/menuinst/catalogue-de-services/materiel-et-logiciel/distribution-de-logiciels/documentation.html)

## **Logiciels FBM**

Les logiciels FBM sont les logiciels fournis ou commandés par le Service informatiques de la FBM et qui, le cas échéant doivent être payés par les unités budgétaires.

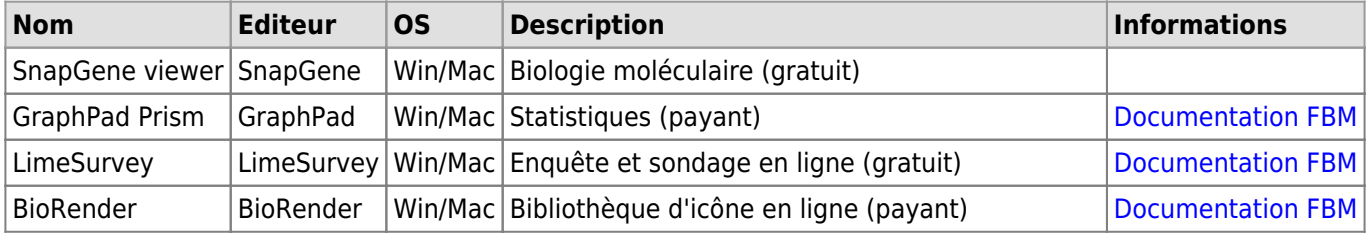

## **Applications SWITCH**

Les applications SWITCH sont l'ensemble des services fournit par SWITCH aux collaborateurs des universités et hautes écoles de Suisse. L'utilisation de ces services est libre pour toutes les personnes possédant un compte UNIL ou CHUV.

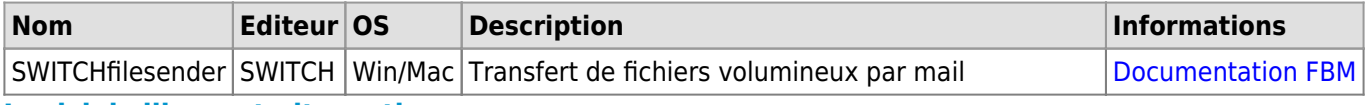

#### **Logiciels libres et alternatives**

Les logiciels libres sont tous les logiciels libres de tous droits et mis à disposition des internautes sans condition particulière ni parfois contrepartie financière. Les plupart des utilitaires libres les plus populaires sont installés par défaut sur toutes les machines standard FBM.

Le site [alternativeTo.net](https://alternativeto.net/) vos permet de trouver des solutions logicielles équivalentes, libre mais aussi payantes, à tout type de produits commerciaux. [1\)](#page--1-0)

[Charte informatique FBM, Art. 4.1.c et Art. 6.3](https://wwwfbm.unil.ch/wiki/si/fr:public:organisation:reglement_et_directive:charte)